## **KARTA MODUŁU**

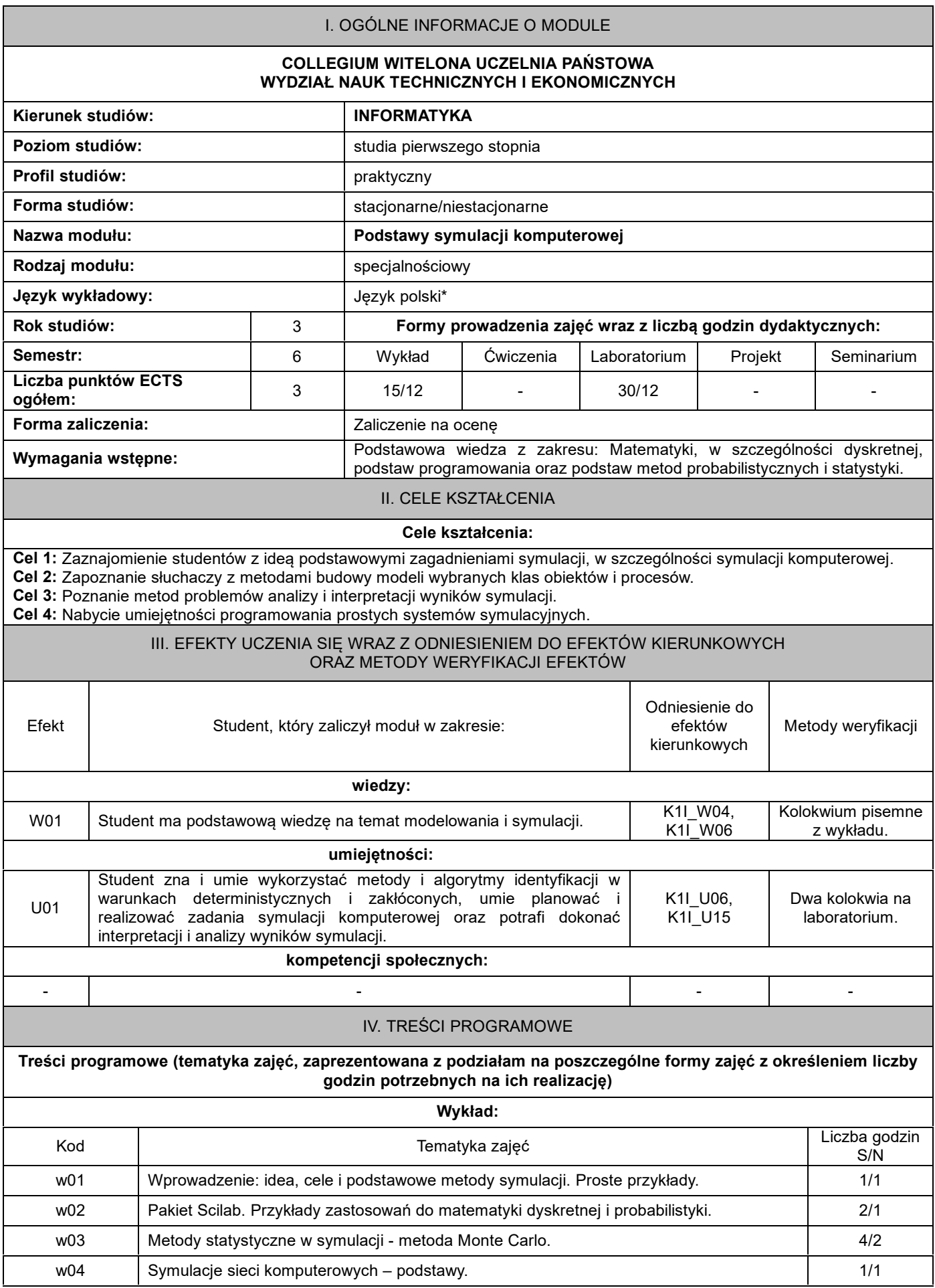

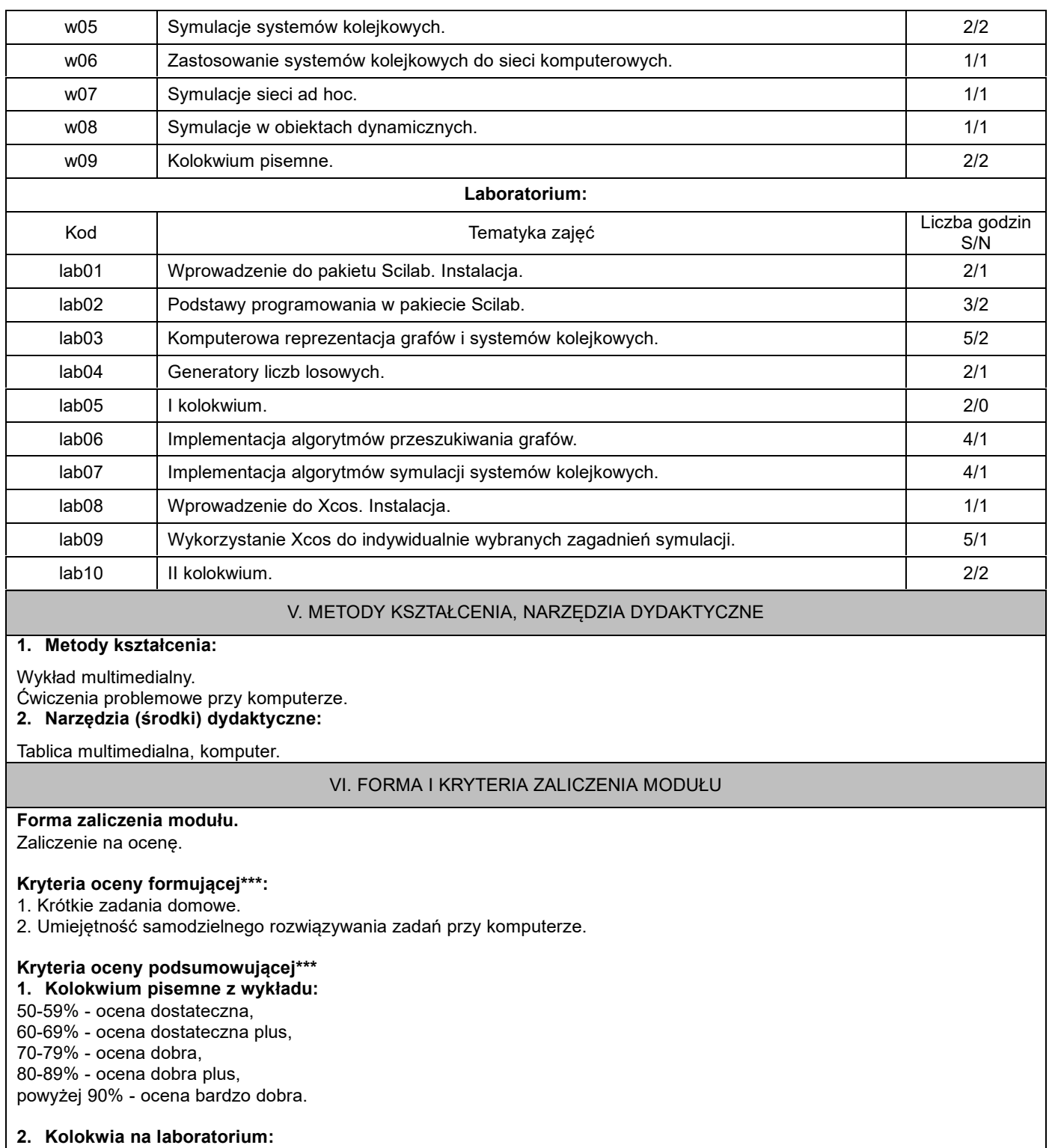

50-59% - ocena dostateczna, 60-69% - ocena dostateczna plus, 70-79% - ocena dobra, 80-89% - ocena dobra plus, powyżej 90% - ocena bardzo dobra.

Na ocenę 3,0: student zna podstawowe metody i narzędzia, potrafi przy pomocy prowadzącego rozwiązać proste zadania. Na ocenę 3,5: zna podstawowe metody i narzędzia, potrafi samodzielnie rozwiązać proste zadania.

Na ocenę 4,0: zna metody i narzędzia omawiane na zajęciach, potrafi je samodzielnie zastosować. Z pomocą prowadzącego potrafi rozwiązać zadania typowe.

Na ocenę 4,5: zna metody i narzędzia omawiane na zajęciach, potrafi je samodzielnie zastosować. Samodzielnie potrafi rozwiązać zadania typowe.

Na ocenę 5,0: zna metody i narzędzia omawiane na zajęciach, potrafi je samodzielnie zastosować. Samodzielnie potrafi rozwiązać zadania typowe. Jest aktywny na zajęciach.

#### **Ocena podsumowująca\*\*\*:**

Ocena z modułu: średnia ocen z poszczególnych form zajęć.

## VII. BILANS PUNKTÓW ECTS - NAKŁAD PRACY STUDENTA

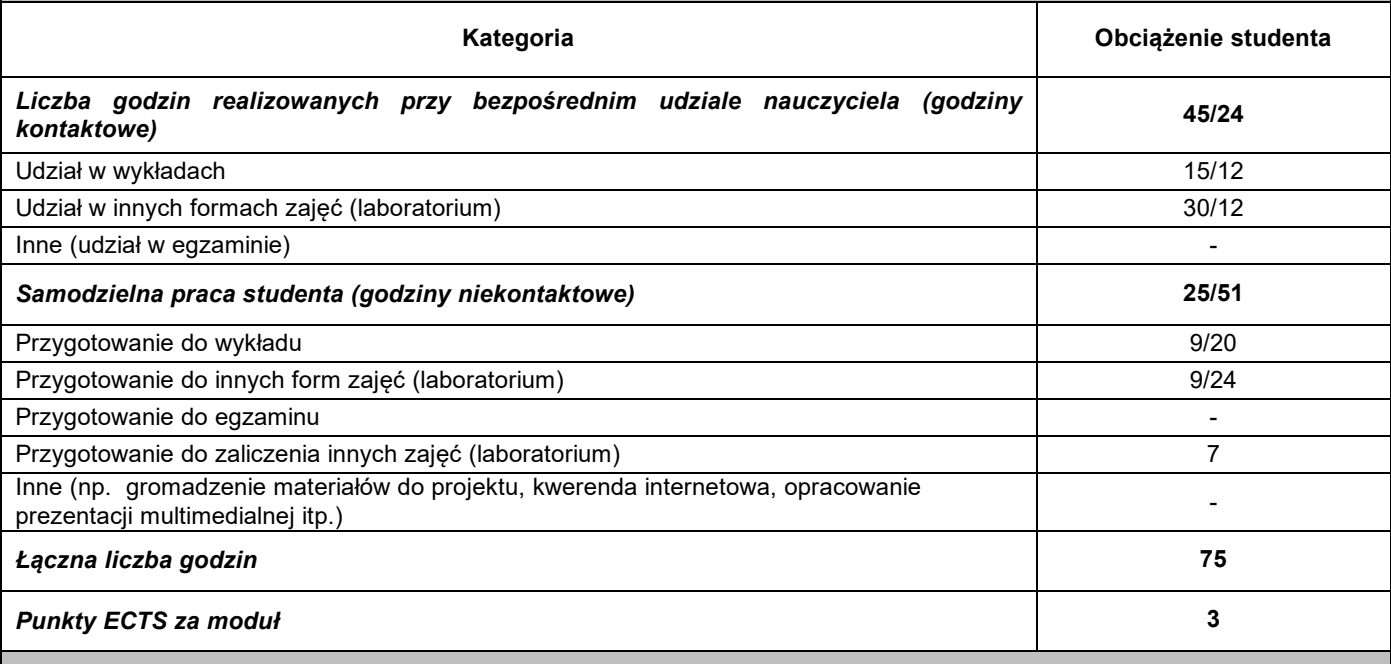

# VIII. ZALECANA LITERATURA

### **Literatura podstawowa:**

- 1. S. Annigeri. *An Introduction to Scilab*. 2009. http://www.lulu.com/spotlight/satish\_a.
- 2. M. Baudin. *Introduction to Scilab*. 2010. www.scilab.org.
- 3. R. Nikoukhah, S. Steer. *SCICOS - A Dynamic System Builder and Simulator, Users Guide*. http://www.scicos.org.
- 4. Ewa Brozi: *Scilab w przykładach*, Poznań, Wydawnictwo Nakom, 2007.

### **Literatura uzupełniająca:**

- 1. Stephen L. Campbell, Jean-Philippe Chancelier and Ramine Nikoukhah. *Modeling and Simulation in Scilab/Scicos*. Springer 2006.
- 2. Zenon Biniek. *Elementy teorii systemów modelowania i symulacji*. INFOPLAN, Internet 2002.
- 3. *Scilab for very beginners*, https://www.scilab.org/resources/documentation/tutorials.
- 4. *Xcos for very beginners*, http://www.scilab.org/content/view/full/957.

\*należy odpowiednio wypełnić

\*\*należy wpisać formę/formy przypisane do modułu określone w programie studiów (wykład, ćwiczenia, seminarium, konwersatorium, lektorat, laboratorium, warsztat, projekt, zajęcia praktyczne, zajęcia terenowe, zajęcia wychowania fizycznego, praktyka zawodowa, inne)

\*\*\* proszę wpisać odpowiednie kryteria oceny formującej i podsumowującej